# **BAB V**

# **HASIL ANALISIS DAN REKOMENDASI**

# **5.1 DESKRIPSI DATA**

Pengumpulan data dalam penelitian ini diambil dari penelitian dari kuesioner yang dibagikan secara online. Dari hasil penyebaran kuesioner tersebut diperoleh data dengan jumlah responden 270 orang yang di bedakan atas beberapa ketegori yaitu jenis kelamin, usia dan perkerjaan. Berikut deskripsi singkat dari hasil kuisioner yang telah di peroleh.

## **5.1.1 Jenis kelamin**

Berdasarkan kategori dari jenis kelamin, jumlah responden lebih didominasi oleh laki-laki dengan jumlah responden 139 orang sedangkan dengan jenis kelamin perempuan berjumlah 131 orang, sebagai mana ditunjukan pada tabel 5.1 berikut.

| <b>Jenis Kelamin</b> | <b>Jumlah</b> | <b>Persentase</b> |
|----------------------|---------------|-------------------|
| Laki-Laki            | 139           | 51,5%             |
| Perempuan            |               | 48,5%             |
| Jumlah               | 270           | 100%              |

**Tabel 5.1 Responden Berdasakan Jenis Kelamin**

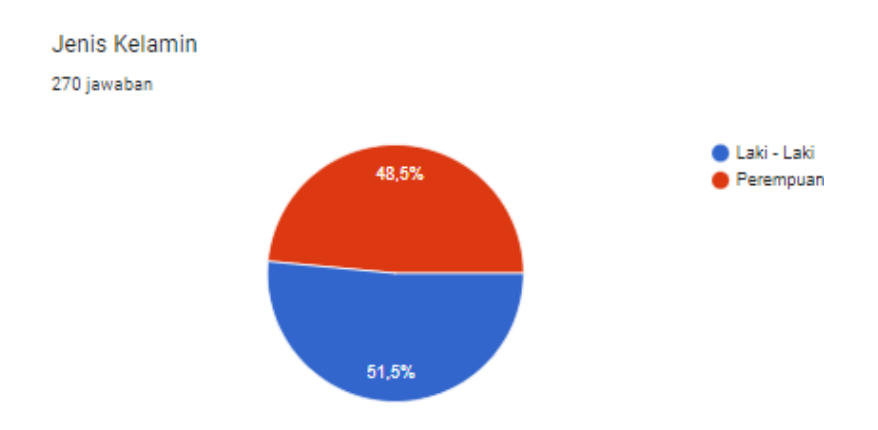

**Gambar 5.1 Grafik Jenis Kelamin**

# **5.1.2 Umur**

Berdasarkan data yang diperoleh menunjukan bahwa jumlah responden dengan umur 15-19 tahun berumalah 212 responden, umur 20-24 tahun berjumlah 28 responden, umur 25-29 tahun berjumlah 19 responden, umur 30-39 tahun berjumlah 9 responden dan umur 40 keatas berjumalah 2 responden, sebagaimana ditunjukan pada tabel 5.2 berikut.

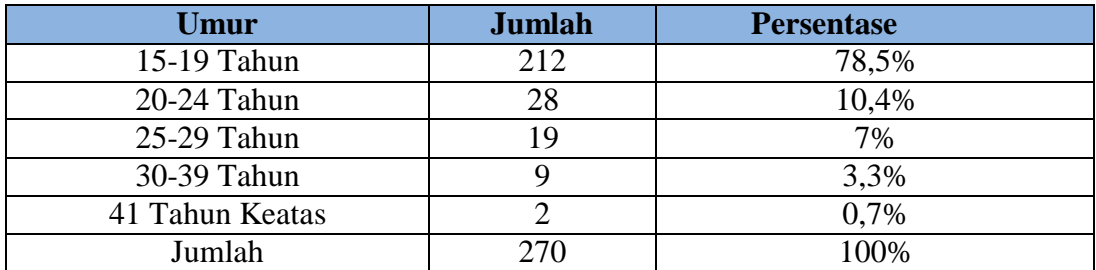

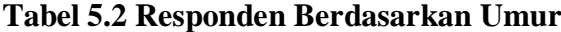

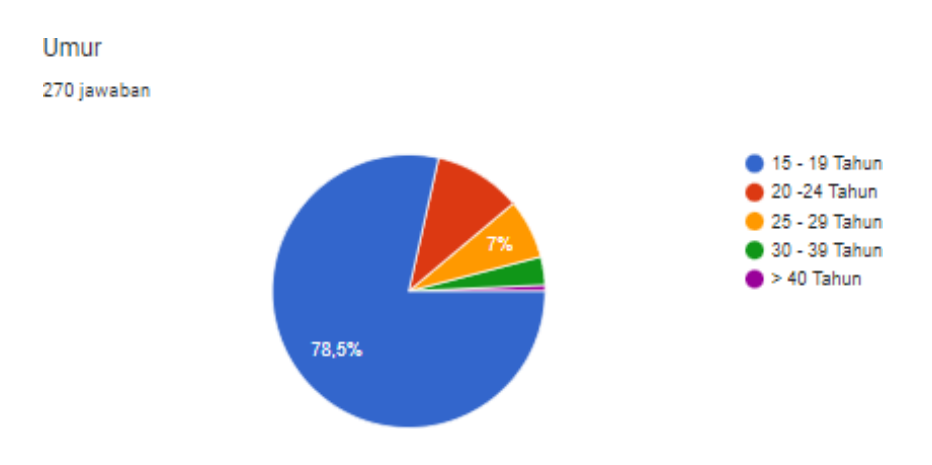

**Gambar 5.2 Grafik Umur**

# **5.1.3 Perkerjaan**

Berdasarkan data yang telah diperoleh menunjukkan bahwa jumlah responden berdasarkan pekerjaan yakni sebagai siswa/i dengan jumlah responden 217 orang, guru/staff dengan jumlah responden 11 orang, alumni dengan jumlah responden 14 orang, sedangkan pekerjaan lainnya memiliki jumlah responden 28, sebagaimana ditujukan pada tabel 5.3.

| Perkerjaan | <b>Jumlah</b> | <b>Persentase</b> |
|------------|---------------|-------------------|
| Siswa/I    | 217           | 80,4%             |
| Guru/Staff |               | 4,1%              |
| Alumni     |               | 5,2%              |
| Yang Lain  |               | 10,4%             |
| Jumlah     |               | 100%              |

**Tebel 5.3 Responden Berdasarkan Perkerjaan**

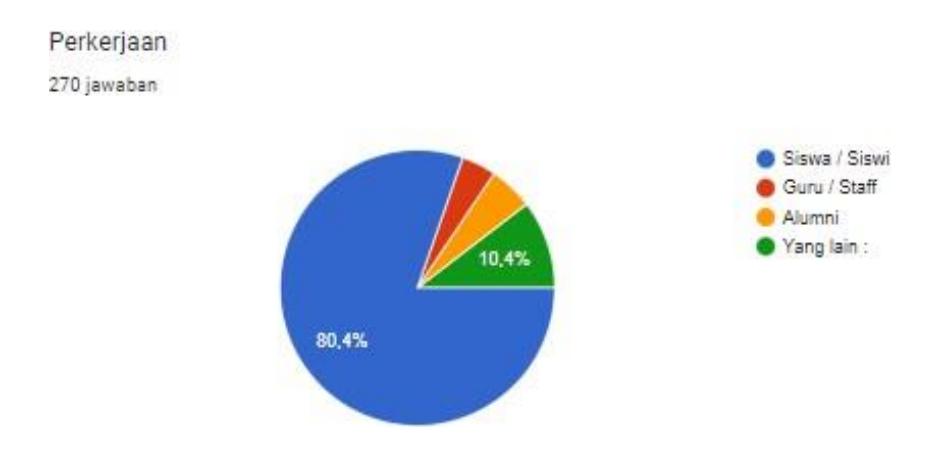

**Gambar 5.3 Grafik Perkerjaan**

## **5.2 TAHAP ANALISIS**

# **5.2.1 Uji validitas**

Uji validitas adalah uji yang digunakan untuk menunjukan sejauh mana alat ukur yang digunakan dalam mengukur kuesioner dengan kata lain untuk mengetahui valid atau tidaknya suatu data kuesioner. Uji validitas yang dilakukan yaitu menguji masing-masing variabel dari webqual yang terdiri dari *usability* (X1), *information quality* (X2), dan *interaction quality* (X3).

Validitas item ditunjukan dengan adanya korelasi atau dukungan tahap item total (skor total), perhitungan dilakukan dengan cara mengkorelasi skor item dengan skor total item. Bila kita menggunakan lebih dari satu faktor berarti pengujian validitas item dengan cara mengkorelasi antara skor item dengan skor faktor, kemudian dilanjutkan mengkorelasi antara skor item dengan skor total (penjumlahan dari beberapa faktor). Dalam penentuan layak atau tidaknya suatu item yang digunakan, biasanya dilakukan uji signifikasi koefisien korelasi pada

taraf signifikasi 0,05, artinya suatu item dianggap valid jika berkorelasi signifikan terhadap skor total.

Mengukur validitas dapat dilakukan dengan cara melakukan korelasi antar skor butir pertanyaan dengan total konstruk atau variabel. Uji signifikansi dilakukan dengan membandingkan nilai r hitung dengan r tabel [47]. Dasar pengambilan keputusan yang digunakan untuk menguji validitas butir angket adalah:

- a. Jika r hitung positif dan r hitung > r tabel maka variabel tersebut valid.
- b. Jika r hitung tidak positif serta r hitung < r tabel maka variabel tersebut tidak valid.

Jika hasil menunjukan nilai yang signifikan maka masing-masing indikator pertanyaan valid.

Langkah selanjutnya membandingkan nilai r hitung dan nilai r tabel untuk mengetahui valid tidaknya suatu pengujian. Diketahui bahwa r tabel untuk N=270 adalah *degree of freedom* (df) N-2 (270-2) =268 dengan distribusi signifikansi uji dua arah yaitu 5% dengan nilai r tabel 0,119. Untuk lebih jelasnya dapat dilihat pada tabel 5.4 berikut.

|          | Tabel Distribusi r          |              |              |              |            |  |  |
|----------|-----------------------------|--------------|--------------|--------------|------------|--|--|
|          | <b>Tingkat Signifikansi</b> |              |              |              |            |  |  |
| df (N-2) | 0.05                        | 0.025        | 0.01         | 0.005        | 0.0005     |  |  |
|          | 0.1                         | 0.05         | 0.02         | 0.01         | 0.001      |  |  |
| 260      | 0.1018419742                | 0.1212197074 | 0.1436628513 | 0.1588828511 | 0.20215313 |  |  |

**Tabel 5.4 Tabel Koefiseen Korelasi (R)**

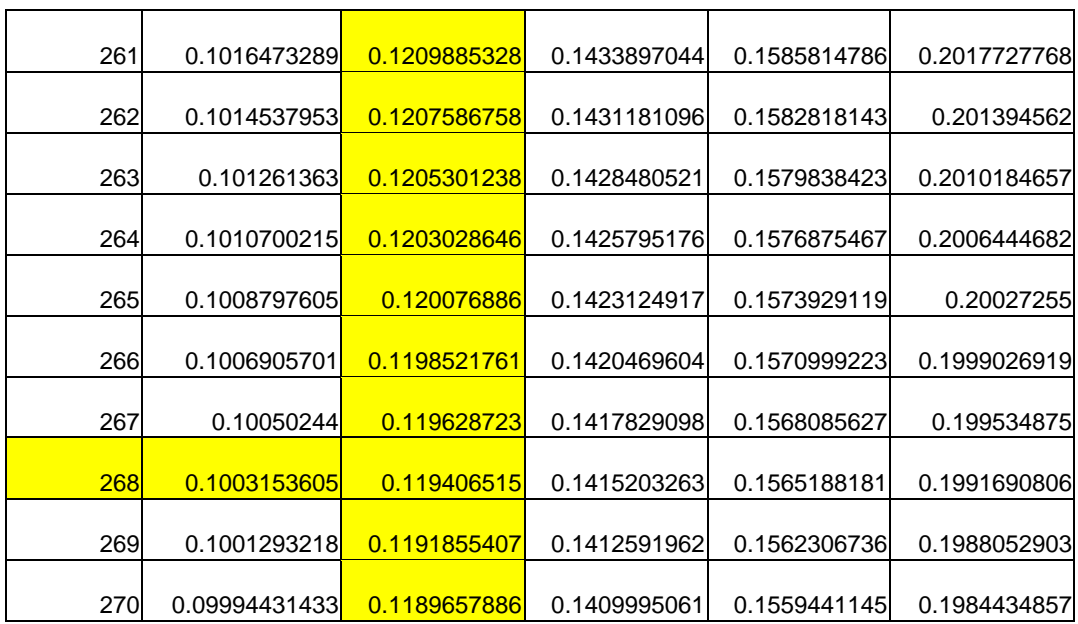

Nilai r tabel pada tabel r statisstik didapatkan sebesar 0.199. pada uji validitas yang dilakukan pada variabel kualitas kegunaan (X1) yang dapat dilihat pada tabel 5.5 berikut.

|      | <b>Correlations</b>        |          |          |          |          |                      |                     |
|------|----------------------------|----------|----------|----------|----------|----------------------|---------------------|
|      |                            | X1.1     | X1.2     | X1.3     | X1.4     | X1.5                 | <b>TOTAL</b>        |
| X1.1 | <b>Pearson Correlation</b> |          | $.383**$ | $.301**$ | $.301**$ | $.310**$             | .685"               |
|      | Sig. (2-tailed)            |          | .000     | .000     | .000     | .000                 | .000                |
|      | $\mathsf{N}$               | 270      | 270      | 270      | 270      | 270                  | 270                 |
| X1.2 | <b>Pearson Correlation</b> | $.383**$ | 1        | $.405**$ | $.374**$ | $.226$ <sup>**</sup> | $.698**$            |
|      | Sig. (2-tailed)            | .000     |          | .000     | .000     | .000                 | .000                |
|      | N                          | 270      | 270      | 270      | 270      | 270                  | 270                 |
| X1.3 | <b>Pearson Correlation</b> | $.301**$ | $.405**$ | 1        | $.284**$ | .306"                | $.691$ $\mathrm{"}$ |
|      | Sig. (2-tailed)            | .000     | .000     |          | .000     | .000                 | .000                |
|      | N                          | 270      | 270      | 270      | 270      | 270                  | 270                 |
| X1.4 | <b>Pearson Correlation</b> | $.301**$ | $.374**$ | $.284**$ | 1        | $.346**$             | $.668**$            |
|      | Sig. (2-tailed)            | .000     | .000     | .000     |          | .000                 | .000                |
|      | N                          | 270      | 270      | 270      | 270      | 270                  | 270                 |
| X1.5 | <b>Pearson Correlation</b> | $.310**$ | $.226**$ | $.306**$ | $.346**$ |                      | .644"               |
|      | Sig. (2-tailed)            | .000     | .000     | .000     | .000     |                      | .000                |

**Tabel 5.5 Uji Validitas Kualitas Kegunaan (X1)**

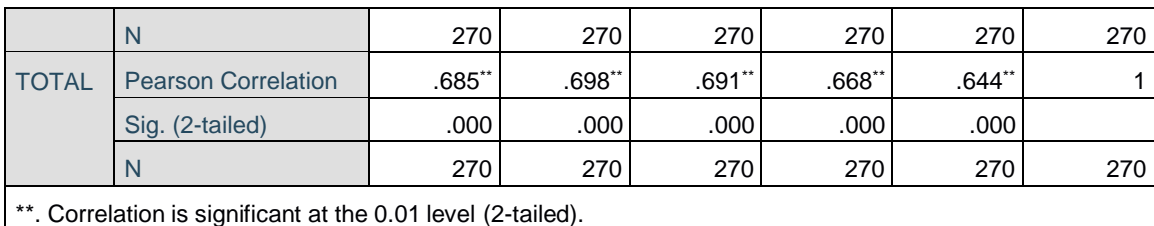

# **Tabel 5.6 Rangkuman Uji Validitas Kualitas Kegunaan (X1)**

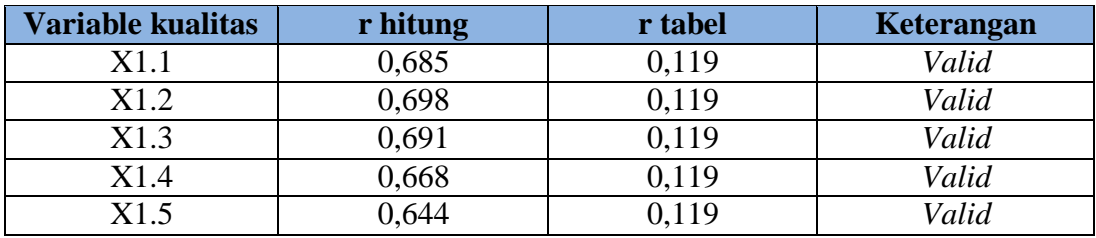

Pada output hasil nilai korelasi dapat dilihat pada kolom nilai korelasi di tabel 5.5 Diketahui korelasi X1.1 dengan skor 0,685 dan seterusnya dengan skor total menunjukan nilai korelasi di atas nilai r tabel yaitu 0,119 maka dapat disimpulkan bahwa semua pertanyaan mengenai Kualitas Kegunaan dinyatakan *valid.*

|      | <b>Correlations</b>        |          |          |                      |          |          |                |
|------|----------------------------|----------|----------|----------------------|----------|----------|----------------|
|      |                            | X2.1     | X2.2     | X2.3                 | X2.4     | X2.5     | <b>TOTALX2</b> |
| X2.1 | <b>Pearson Correlation</b> | 1        | $.372**$ | $.325**$             | $.374**$ | $.382**$ | $.690**$       |
|      | Sig. (2-tailed)            |          | .000     | .000                 | .000     | .000     | .000           |
|      | N                          | 270      | 270      | 270                  | 270      | 270      | 270            |
| X2.2 | <b>Pearson Correlation</b> | $.372**$ |          | $.314**$             | $.252**$ | $.379**$ | $.655***$      |
|      | Sig. (2-tailed)            | .000     |          | .000                 | .000     | .000     | .000           |
|      | N                          | 270      | 270      | 270                  | 270      | 270      | 270            |
| X2.3 | <b>Pearson Correlation</b> | $.325**$ | $.314**$ | 1                    | $.273**$ | $.396**$ | $.735***$      |
|      | Sig. (2-tailed)            | .000     | .000     |                      | .000     | .000     | .000           |
|      | N                          | 270      | 270      | 270                  | 270      | 270      | 270            |
| X2.4 | <b>Pearson Correlation</b> | $.374**$ | $.252**$ | $.273$ <sup>**</sup> | 1        | $.392**$ | $.634**$       |

**Tabel 5.7 Uji Validitas Kualitas Informasi (X2)**

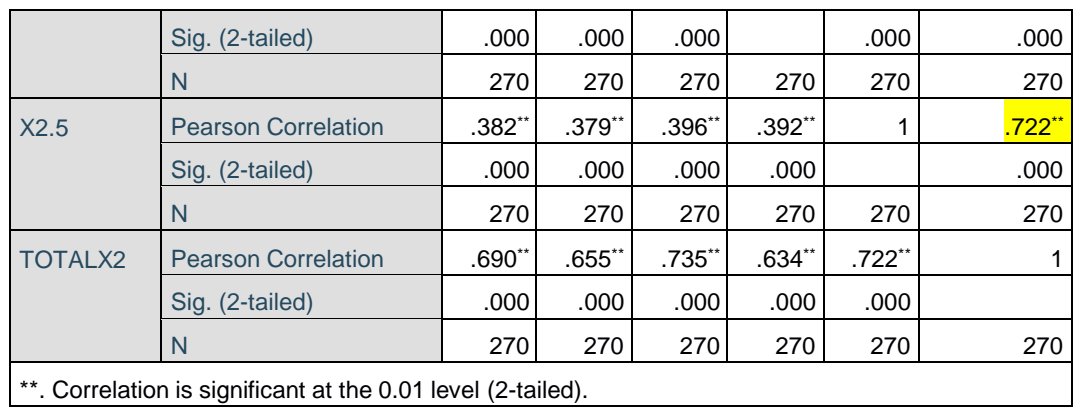

Pada uji validitas kualiatas informasi (X2) yang dapat dilihat pada tabel 5.7 kolelasi , diketahui bahwa semua r hitung lebih besar dari r tabel , yang akhirnya semua indikator pada kuesioner tersebut dinyatakan *valid.* Untuk lebih jelas dapat dilihat pada tabel 5.8 rangkuman uji validitas kualitas informasi beriku

**Tabel 5.8 Rangkuman Uji Kualitas Informasi (X2)**

| <b>Variable kualitas</b> | r hitung | r tabel | <b>Keterangan</b> |
|--------------------------|----------|---------|-------------------|
| X2.1                     | 0,690    | 0,119   | Valid             |
| X2.2                     | 0,655    | 0,119   | Valid             |
| X2.3                     | 0,735    | 0,119   | Valid             |
| X2.4                     | 0,634    | 0,119   | Valid             |
| X2.5                     | 0,722    | 0,119   | Valid             |

Pada output hasil nilai korelasi dapat dilihat pada kolom nilai korelasi di tabel 5.7 Diketahui korelasi X2.1 dengan skor 0,690 dan seterusnya dengan skor total menunjukan nilai korelasi di atas nilai r tabel yaitu 0,119 maka dapat disimpulkan bahwa semua pertanyaan mengenai Kualitas Informasi dinyatakan *valid.*

|         |                                                              |          | <b>Correlations</b> |          |          |          |            |
|---------|--------------------------------------------------------------|----------|---------------------|----------|----------|----------|------------|
|         |                                                              | X3.1     | X3.2                | X3.3     | X3.4     | X3.5     | TOTALX3    |
| X3.1    | Pearson                                                      | 1        | $.272**$            | $.340**$ | .393"    | $.378**$ | $.702^{*}$ |
|         | Correlation                                                  |          |                     |          |          |          |            |
|         | Sig. (2-tailed)                                              |          | .000                | .000     | .000     | .000     | .000       |
|         | N.                                                           | 270      | 270                 | 270      | 270      | 270      | 270        |
| X3.2    | Pearson<br>Correlation                                       | $.272**$ | 1                   | $.282**$ | $.233**$ | $.214**$ | $.586*$    |
|         | Sig. (2-tailed)                                              | .000     |                     | .000     | .000     | .000     | .000       |
|         | N.                                                           | 270      | 270                 | 270      | 270      | 270      | 270        |
| X3.3    | Pearson                                                      | $.340**$ | .282**              | 1        | $.290**$ | $.423**$ | .703**     |
|         | Correlation                                                  |          |                     |          |          |          |            |
|         | Sig. (2-tailed)                                              | .000     | .000                |          | .000     | .000     | .000       |
|         | N.                                                           | 270      | 270                 | 270      | 270      | 270      | 270        |
| X3.4    | Pearson                                                      | $.393**$ | $.233**$            | .290**   | 1        | $.351**$ | $.659**$   |
|         | Correlation                                                  |          |                     |          |          |          |            |
|         | Sig. (2-tailed)                                              | .000     | .000                | .000     |          | .000     | .000       |
|         | N.                                                           | 270      | 270                 | 270      | 270      | 270      | 270        |
| X3.5    | Pearson                                                      | $.378**$ | $.214**$            | $.423**$ | $.351**$ | 1        | $.718$ **  |
|         | Correlation                                                  |          |                     |          |          |          |            |
|         | Sig. (2-tailed)                                              | .000     | .000                | .000     | .000     |          | .000       |
|         | $\mathsf{N}$                                                 | 270      | 270                 | 270      | 270      | 270      | 270        |
| TOTALX3 | Pearson                                                      | $.702**$ | .586**              | .703**   | $.659**$ | $.718**$ | 1          |
|         | Correlation                                                  |          |                     |          |          |          |            |
|         | Sig. (2-tailed)                                              | .000     | .000                | .000     | .000     | .000     |            |
|         | N                                                            | 270      | 270                 | 270      | 270      | 270      | 270        |
|         | **. Correlation is significant at the 0.01 level (2-tailed). |          |                     |          |          |          |            |

**Tabel 5.9 Uji Kualitas Layanan Interaksi (X3)**

Pada uji validita yang dilakukan pada Kualitas Layanan Interaksi (X3) yang dapat dilihat pada tabel 5.9 kolelasi, diketahui bahwa semua r hitung lebih besar dari r tabel, yang akhirnya semua indikator pada kuesioner tersebut dinyatakan *valid.* Untuk lebih jelas dapat dilihat pada tabel 5.10 rangkuman uji validitas kualitas informasi berikut.

| Variable kualitas | r hitung | r tabel | Keterangan |
|-------------------|----------|---------|------------|
| X2.1              | 0,702    | 0,119   | Valid      |
| X2.2              | 0,586    | 0.119   | Valid      |
| X2.3              | 0,703    | 0.119   | Valid      |
| X2.4              | 0,659    | 0.119   | Valid      |
| 87 s              | 0.718    | 1.119   | Valid      |

**Tabel 5.10 Rangkuman Uji Validitas Kualitas Layanan Interaksi (X3)**

Pada output hasil nilai korelasi dapat dilihat pada kolom nilai korelasi di tabel 5.9 Diketahui korelasi X3.1 dengan skor 0,702 dan seterusnya dengan skor total menunjukan nilai korelasi di atas nilai r tabel yaitu 0,119 maka dapat disimpulkan bahwa semua pertanyaan mengenai Kualitas layanan interaksi dinyatakan *valid*.

|      | <b>Correlations</b> |          |          |          |          |          |         |
|------|---------------------|----------|----------|----------|----------|----------|---------|
|      |                     | X3.1     | X3.2     | X3.3     | X3.4     | X3.5     | TOTALX3 |
| X3.1 | Pearson             | 1        | $.272**$ | $.340**$ | $.393**$ | $.378**$ | .702"   |
|      | Correlation         |          |          |          |          |          |         |
|      | Sig. (2-tailed)     |          | .000     | .000     | .000     | .000     | .000    |
|      | N                   | 270      | 270      | 270      | 270      | 270      | 270     |
| X3.2 | Pearson             | $.272**$ | 1        | $.282**$ | $.233**$ | $.214**$ | .586"   |
|      | Correlation         |          |          |          |          |          |         |
|      | Sig. (2-tailed)     | .000     |          | .000     | .000     | .000     | .000    |
|      | N.                  | 270      | 270      | 270      | 270      | 270      | 270     |
| X3.3 | Pearson             | $.340**$ | $.282**$ | 1        | $.290**$ | $.423**$ | .703**  |
|      | Correlation         |          |          |          |          |          |         |
|      | Sig. (2-tailed)     | .000     | .000     |          | .000     | .000     | .000    |
|      | N.                  | 270      | 270      | 270      | 270      | 270      | 270     |
| X3.4 | Pearson             | $.393**$ | $.233**$ | $.290**$ | 1        | $.351**$ | .659    |
|      | Correlation         |          |          |          |          |          |         |
|      | Sig. (2-tailed)     | .000     | .000     | .000     |          | .000     | .000    |
|      | N.                  | 270      | 270      | 270      | 270      | 270      | 270     |
| X3.5 | Pearson             | $.378**$ | $.214**$ | $.423**$ | $.351**$ | 1        | .718"   |
|      | Correlation         |          |          |          |          |          |         |

**Tabel 5.11 Uji Validitas Kepuasan Pengguna(Y)**

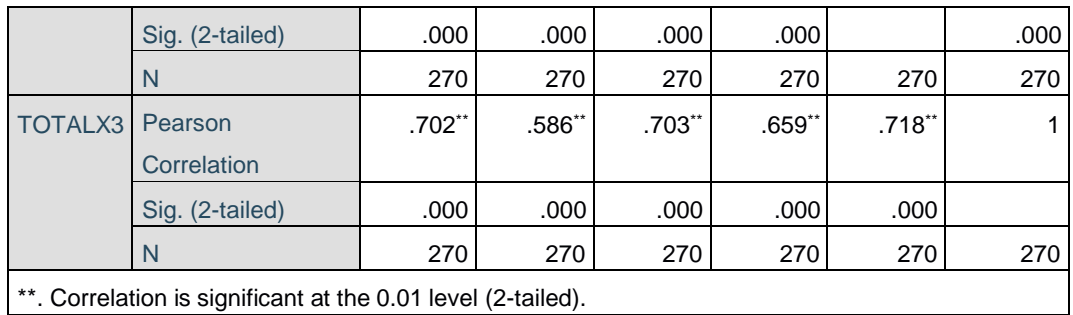

Pada uji validitas yang dilakukan terhadap variabel kepuasan pengguna (Y) pada tabel 5.11 kolelasi, diketahui bahwa semua r hitung lebih besar dari r tabel, yang akhirnya semua indikator pada kuesioner tersebut dinyatakan *valid.* Untuk lebih jelas dapat dilihat pada tabel 5.12 rangkuman uji validitas kualitas informasi berikut.

| Variable kualitas | r hitung | r tabel | Keterangan |
|-------------------|----------|---------|------------|
| Y1.1              | 0,702    | 0,119   | Valid      |
| Y1.2              | 0,586    | 0,119   | Valid      |
| Y1.3              | 0,703    | 0,119   | Valid      |
| Y1.4              | 0,659    | 0,119   | Valid      |
| Y1.5              | 0.718    | 0,119   | Valid      |

**Tabel 5.12 Rangkuman Uji Validitas Kepuasan Pengguna (Y)**

Pada output hasil nilai korelasi dapat dilihat pada kolom nilai korelasi di tabel 5.11 Diketahui korelasi Y1.1 dengan skor 0,702 dan seterusnya dengan skor total menunjukan nilai korelasi di atas nilai r tabel yaitu 0,119 maka dapat disimpulkan bahwa semua pertanyaan mengenai Kualitas layanan interaksi dinyatakan *valid*

*.*

#### **5.2.2 Uji Reliabiltas**

Uji Relibilitas dilakukan setelah dilakukan uji validitas untuk menguji konsistensi alat ukur. Pada instrumen kuesioner yang tidak reliabel maka tidak dapat dikatakan konsisten untuk pengukuran, sehingga hasil dari pengukuran tersebut tidak dapat dipercaya. Uji reliabilitas yang digunakan yaitu menggunakan metode *Cronbach Alpha*.

Uji Reliabilitas dapat dilakukan dengan melihat korelasi antara skor masingmasing item dalam kuesioner dengan total skor yang ingin diukur yaitu menggunakan *Coefficient Corelation* Pearson dalam SPSS [48]. Jika nilai signifikansi (P *Value*)>0,05 maka tidak terjadi hubungan yang signifikan. Sedangkan apabila nilai signifikansi (P *Value*) < 0,05 maka terjadi hubungan yang signifikan. Koefisien alfa atau *Cronbach's Alpha* digunakan untuk mengukur tingkat reliabilitas. Jika nilai *Cronbach alpha* lebih besar dari 0,60 maka kuesioner dapat dikatakan memenuhi konsep reliabilitas. sedangkan jika nilai *cronbach alpha* lebih kecil dari 0,60 maka kuesioner tidak memenuhi konsep reliabilitas sehingga pernyataan tidak dapat dijadikan sebagai alat ukur penelitian. Adapun dasar pengambilan keputusan dalam uji Reliabilitas adalah sebagai

- 1. Jika Nilai *Cronbach's Alpha* > 0.60 maka kuesioner atau angket dinyatakan Reliabel atau Konsisten.
- 2. Jika Nilai *Cronbach's Alpha* < 0.60 maka kuesioner atau angket dinyatakan tidak Reliabel atau Konsisten.

| <b>Case Processing Summary</b>    |                             |     |               |  |  |
|-----------------------------------|-----------------------------|-----|---------------|--|--|
|                                   |                             | N   | $\frac{0}{0}$ |  |  |
| Cases                             | Valid                       | 270 | 100.0         |  |  |
|                                   | Excluded <sup>a</sup>       |     | -0            |  |  |
|                                   | Total                       | 270 | 100.0         |  |  |
| a. Listwise deletion based on all |                             |     |               |  |  |
|                                   | variables in the procedure. |     |               |  |  |

**Tabel 5.13 Output Uji Reliablitas Kualitas Kegunaan (***Summary)*

**Tabel 5.14 Output Uji Reliabitas Kualitas Kegunaan** *(Statistic)*

| <b>Reliability Statistics</b> |            |  |  |  |
|-------------------------------|------------|--|--|--|
| Cronbach's                    |            |  |  |  |
| Alpha                         | N of Items |  |  |  |
| 704                           | 5          |  |  |  |

Dilihat pada tabel 5.13 *Case Processing Summary* diketahui jumlah *valid* sebanyak 270, lalu pada tabel *reliability statistic* merupakan hasil uji reliabilitas. Pada uji reliabilitas didapat *cronbach's aplha* sebesar 0,704 dengan jumlah item 5. Karena nilai *cronbach's aplha* > 0,60 maka dapat disimpulkan bahwa instrumen pada kualitas kegunaan adalah *reliabel*.

**Tabel 5.15 Output Uji Reliablitas Kualitas Informasi (***Summary)*

| <b>Case Processing Summary</b>    |                              |     |       |  |  |  |  |  |
|-----------------------------------|------------------------------|-----|-------|--|--|--|--|--|
|                                   | $\%$                         |     |       |  |  |  |  |  |
| Cases                             | Valid                        | 270 | 100.0 |  |  |  |  |  |
|                                   | <b>Excluded</b> <sup>a</sup> |     |       |  |  |  |  |  |
|                                   | Total                        | 270 | 100.0 |  |  |  |  |  |
| a. Listwise deletion based on all |                              |     |       |  |  |  |  |  |
|                                   | variables in the procedure.  |     |       |  |  |  |  |  |

| <b>Reliability Statistics</b> |            |  |  |  |  |
|-------------------------------|------------|--|--|--|--|
| Cronbach's                    |            |  |  |  |  |
| Alpha                         | N of Items |  |  |  |  |
| -712                          |            |  |  |  |  |

**Tabel 5.16 Output Uji Reliabitas Kualitas Informasi (***Statistic)*

Dilihat pada tabel 5.15 *Case Processing Summary* diketahui jumlah *valid* sebanyak 270, lalu pada tabel reliability *statistic* merupakan hasil uji reliabilitas. Pada uji reliabilitas didapat *cronbach's aplha* sebesar 0,712 dengan jumlah item 5. Karena nilai *cronbach's aplha* > 0,60 maka dapat disimpulkan bahwa instrumen pada kualitas infromasi adalah *reliabel*.

**Case Processing Summary** N % Cases Valid 270 100.0 Excluded<sup>a</sup>  $0$  .0 Total 270 100.0 a. Listwise deletion based on all variables in the procedure.

**Tabel 5.17 Output Uji Reliabitas Kualitas Interaksi** *(Summry)*

**Tabel 5.18 Output Uji Reliabitas Kualitas Interaksi (***Statistic)*

| <b>Reliability Statistics</b> |            |  |  |  |  |
|-------------------------------|------------|--|--|--|--|
| Cronbach's                    |            |  |  |  |  |
| Alpha                         | N of Items |  |  |  |  |
| <b>700</b>                    |            |  |  |  |  |

Dilihat pada tabel 5.17 *Case Processing Summary* diketahui jumlah *valid* sebanyak 270, lalu pada tabel reliability *statistic* merupakan hasil uji reliabilitas. Pada uji reliabilitas didapat *cronbach's aplha* sebesar 0,700 dengan jumlah item

5. Karena nilai *cronbach's aplha* > 0,60 maka dapat disimpulkan bahwa instrumen pada kualitas interaksi adalah *reliabel*.

| <b>Case Processing Summary</b>    |                       |     |       |  |  |  |
|-----------------------------------|-----------------------|-----|-------|--|--|--|
|                                   |                       | N   |       |  |  |  |
| Cases                             | Valid                 | 270 | 100.0 |  |  |  |
|                                   | Excluded <sup>a</sup> |     |       |  |  |  |
|                                   | Total                 | 270 | 100.0 |  |  |  |
| a. Listwise deletion based on all |                       |     |       |  |  |  |
| variables in the procedure.       |                       |     |       |  |  |  |
|                                   |                       |     |       |  |  |  |

**Tabel 5.19 Output Uji Reliabitas Kepuasan Pengguna** *(Summary)*

**Tabel 5.20 Output Uji Reliabitas Kepuasan Pengguna** *(Statistic)*

| <b>Reliability Statistics</b> |            |  |  |  |  |
|-------------------------------|------------|--|--|--|--|
| Cronbach's                    |            |  |  |  |  |
| Alpha                         | N of Items |  |  |  |  |
| -647                          | 5          |  |  |  |  |

Dilihat pada tabel 5.19 *Case Processing Summary* diketahui jumlah *valid* sebanyak 270, lalu pada tabel reliability *statistic* merupakan hasil uji reliabilitas. Pada uji reliabilitas didapat *cronbach's aplha* sebesar 0,647 dengan jumlah item 5. Karena nilai *cronbach's aplha* > 0,60 maka dapat disimpulkan bahwa instrumen pada kepuasan pengguna adalah *reliabel*.

## **5.3 UJI ASUMSI KLASIK**

#### **5.3.1 Uji Normalitas**

Uji Normalitas adalah sebuah uji yang dilakukan dengan tujuan untuk menilai sebaran data pada sebuah kelompok data atau variabel, apakah sebaran data tersebut berdistribusi normal ataukah tidak. Uji normalitas digunakan

untuk mengetahui apakah sampel data berdistribusi normal atau tidak. Uji ini biasanya digunakan untuk mengukur data berskala ordinal, interval ataupun rasio [49]. Adapun output dari uji normalisasi dapat dilihat pada gambar 5.4 dibawah ini.

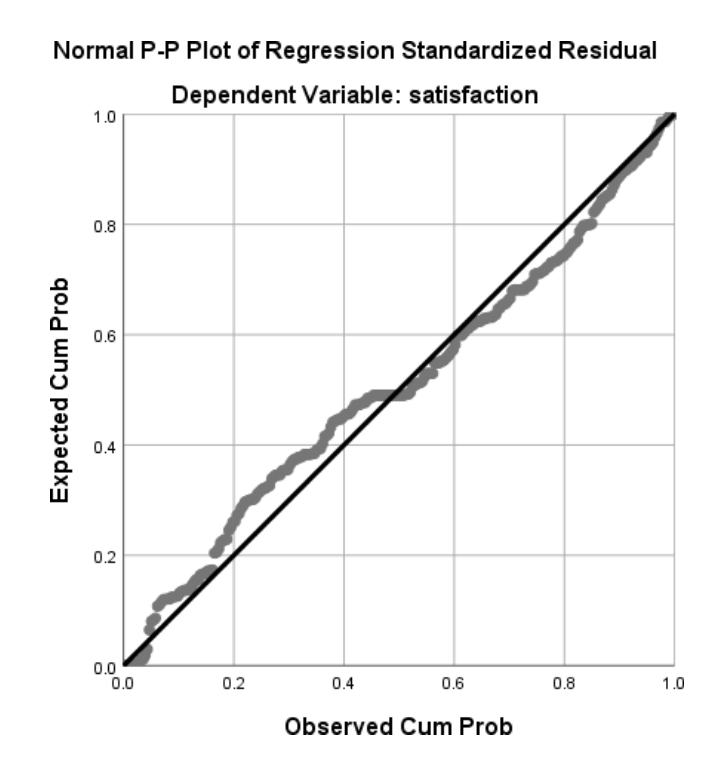

**Gambar 5.4 Grafik Normalisasi P-Plot**

Dari grafik tersebut dapat diketahui bahwa titik-titik menyebar disekitar garis dan mengikuti arah garis diagonal, maka data terdistribusi dengan normal dan model regresi telah memenuhi asumsi normalitas.

### **5.3.2 Uji Multikolinieritas**

Uji Multikolinieritas karena nilai VIF (*varians inflation factor*) 5,00. Untuk mendeteksi adanya korelasi yang tinggi antar variabel independen dapat dilakukan dengan beberapa cara salah satunya dengan menggunakan *Tolerance* dan

Variance Inflation Factor (VIF). *Tolerance* mengukur variabilitas variabel independen terpilih yang tidak dijelaskan oleh variabel independen lainnya. Jadi, *Tolerance* yang rendah sama dengan nilai VIF yang tinggi [50]. Asumsi dari *Tolerance* dan *Variance Inflation Factor* (VIF) dapat dinyatakan sebagai berikut:

- Jika VIF > 10 dan nilai *Tolerance* < 0.10 maka terjadi multikolinearitas.
- Jika VIF < 10 dan nilai *Tolerance* > 0.10 maka tidak terjadi

multikolinearitas.

| Coefficients <sup>a</sup> |                                |                |       |              |                  |      |                   |              |                                     |  |  |  |  |  |  |  |  |
|---------------------------|--------------------------------|----------------|-------|--------------|------------------|------|-------------------|--------------|-------------------------------------|--|--|--|--|--|--|--|--|
|                           |                                | Unstandardized |       | Standardized |                  |      |                   | Collinearity |                                     |  |  |  |  |  |  |  |  |
|                           |                                | Coefficients   |       | Coefficients |                  |      | <b>Statistics</b> |              |                                     |  |  |  |  |  |  |  |  |
| Model                     | B<br>Std. Error<br><b>Beta</b> |                | t     | Sig.         | <b>Tolerance</b> |      | <b>VIF</b>        |              |                                     |  |  |  |  |  |  |  |  |
| $\mathbf{1}$              | (Constant)                     | 3.799          | 1.007 |              | 3.773            | .000 |                   |              |                                     |  |  |  |  |  |  |  |  |
|                           | usability                      | .142           | .060  | .138         | 2.388            | .018 | .568              |              | 1.759                               |  |  |  |  |  |  |  |  |
|                           | information                    | .161           | .048  | .182         | 3.322            | .001 | .635              |              | 1.575                               |  |  |  |  |  |  |  |  |
|                           | interaction                    | .509           | .061  | .486         | 8.384            | .000 | .566              |              | 1.767                               |  |  |  |  |  |  |  |  |
|                           |                                |                |       |              |                  |      |                   |              | a. Dependent Variable: satisfaction |  |  |  |  |  |  |  |  |

**Tabel 5.21 Uji Multikolineritas**

Dari hasil uji multikolinearitas yang telah dilakukan, dapat disimpulkan nilai *Tolerance* dan *VIF* memenuhi syarat yaitu.

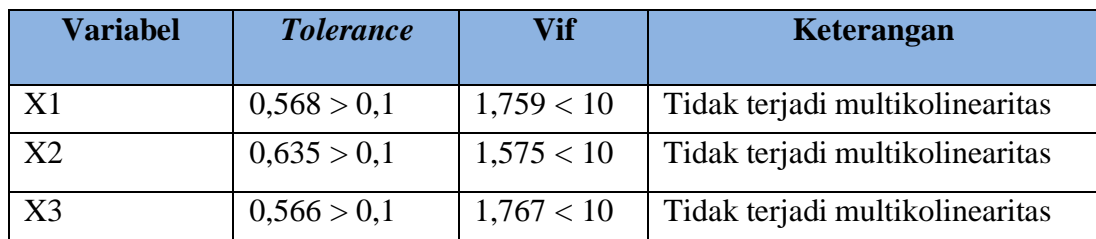

#### **Tabel 5.22 Rangkuman Uji Multikolinearitas**

Dari tabel 5.22 dapat diketahui bahwa nilai *Tolerance* dan *VIF* nya dari ketiga variabel independen lebih dari 0,1 dan nilai VIF kurang dari 10, jadi kesimpulan bahwa tidak ada yang terjadi masalah multikolinearitas untuk menguji apakah dalam model regresi ditemukan adanya variabel bebas. Model korelasi yang baik seharunya tidak terjadi korelasi variabel bebas.

#### **5.3.3 Uji Heteroskedastisitas**

Uji heteroskedastisitas digunakan untuk menguji apakah dalam model regresi terjadi ketidaksamaan variance dari residual satu pengamatan ke pengamatan yang lain. Ketika variance dari residual satu pengamatan ke pengamatan lain berbeda, inilah yang disebut dengan heteroskedastisitas. Untuk menganalisanya, dalam penelitian ini menggunakan uji spearman dengan melihat nilai signifikansi atau Sig. (2-tailed) lebih besar dari 0,05 maka dapat dikatakan bahwa tidak terjadi masalah heteroskedastisitas.

Hasil pengujian heteroskedastisitas dari penelitian ini dapat dilihat dari tabel berikut :

| <b>Correlations</b> |                  |                 |                       |             |                 |                |  |  |  |
|---------------------|------------------|-----------------|-----------------------|-------------|-----------------|----------------|--|--|--|
|                     |                  |                 |                       |             |                 | Unstandardized |  |  |  |
|                     |                  |                 | usability information | interaction | <b>Residual</b> |                |  |  |  |
| Spearman's          | <b>Usability</b> | Correlation     | 1.000                 | .499**      | .563"           | .087           |  |  |  |
| rho                 |                  | Coefficient     |                       |             |                 |                |  |  |  |
|                     |                  | Sig. (2-tailed) |                       | .000        | .000            | .156           |  |  |  |
|                     |                  | N               | 270                   | 270         | 270             | 270            |  |  |  |
|                     | Information      | Correlation     | $.499**$              | 1.000       | $.504**$        | .009           |  |  |  |
|                     |                  | Coefficient     |                       |             |                 |                |  |  |  |
|                     |                  | Sig. (2-tailed) | .000                  |             | .000            | .883           |  |  |  |
|                     |                  | N               | 270                   | 270         | 270             | 270            |  |  |  |

**Tabel 5.23 Hasil Uji Spearman**

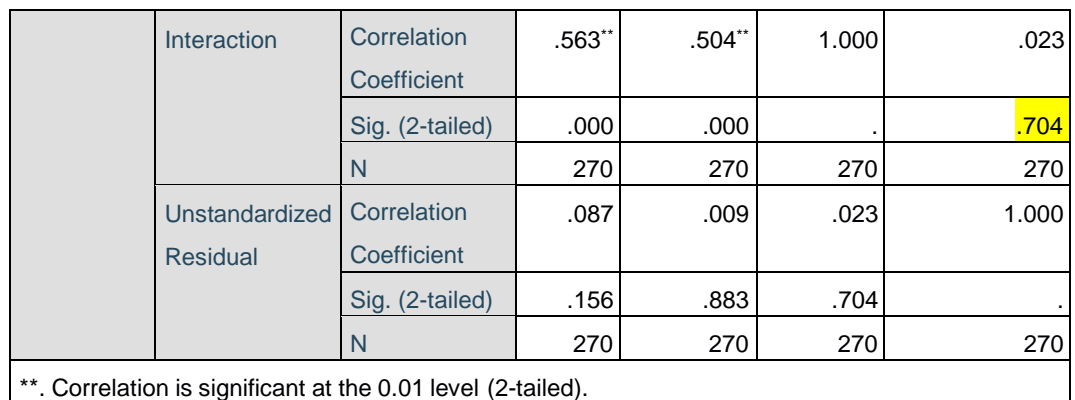

Berdasarkan tabel 5.23 terdapat nilai signifikasi seluruh variabel independen > 0,05, maka dapat ditarik kesimpulan semua variabel bebas dari heteroskedastisitas dapat dilahat pada tabel 2.24.

# **Tabel 2.24 Rangkuman Uji Spearman**

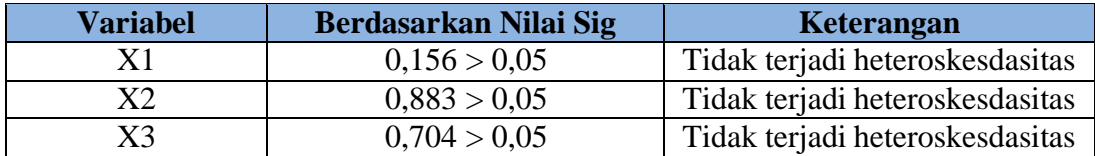

# **5.4 UJI REGRESI LINEAR BERGANDA**

Analisis regresi linear berganda digunakan untuk menguji pengaruh lebih dari satu variabel bebas terhadap variabel terikat [47] . Tujuan dari analisis regresi linear berganda adalah mengetahui seberapa besar pengaruh beberapa variabel bebas terhadap variabel tidak bebas dan juga dapat menetukan nilai variabel tidak bebas apabila seluruh variabel sudah diketahui nilainya. Proses perhitungan regresi linear berganda ini dilakukan dengan menggunakan aplikasi SPSS dan output dari perhitungan regresi linear berganda adalah:

Regresi linier berganda dimaksudkan untuk menguji pengaruh dua atau lebih variable independen (*explanatory*) terhadap satu variable dependen. Model

ini mengasumsikan adanya hubungan satu garis lurus/linier antara variabel dependen dengan masing-masing prediktornya.

| Variables Entered/Removed <sup>a</sup> |                                     |           |        |  |  |
|----------------------------------------|-------------------------------------|-----------|--------|--|--|
|                                        | Variables                           | Variables |        |  |  |
| Model                                  | Entered                             | Removed   | Method |  |  |
|                                        | interaction,                        |           | Enter  |  |  |
|                                        | information,                        |           |        |  |  |
| usabilityb                             |                                     |           |        |  |  |
| a. Dependent Variable: satisfaction    |                                     |           |        |  |  |
|                                        | b. All requested variables entered. |           |        |  |  |

**Tabel 5.25 Output Regression Variabel Enrend**

Output pada tabel 5.25 menjelaskan tentang variabel yang dimasukan dan yang dikeluarkan dari model. Dalam hal ini semua variabel dimasukkan dan metode yang digunakan adalah enter.

**Tabel 5.26 Output Regression Model Summary**

|                                                                | <b>Model Summaryb</b>               |          |                   |                   |  |  |  |  |  |
|----------------------------------------------------------------|-------------------------------------|----------|-------------------|-------------------|--|--|--|--|--|
|                                                                |                                     |          | <b>Adjusted R</b> | Std. Error of the |  |  |  |  |  |
| Model                                                          | R                                   | R Square | Square            | Estimate          |  |  |  |  |  |
|                                                                | .703a                               | .494     | .488              | 1.89130           |  |  |  |  |  |
| a. Predictors: (Constant), interaction, information, usability |                                     |          |                   |                   |  |  |  |  |  |
|                                                                | b. Dependent Variable: satisfaction |          |                   |                   |  |  |  |  |  |

Output pada tabet 2.26 menjelaskan tentang nilai korelasi ganda (R), koefisien determinasi (*R Square*), koefisien determinasi yang disesuaikan *(Adjusted R Square*) dan ukuran kesalahan prediksi (*Std Error of the estimate*)*.*

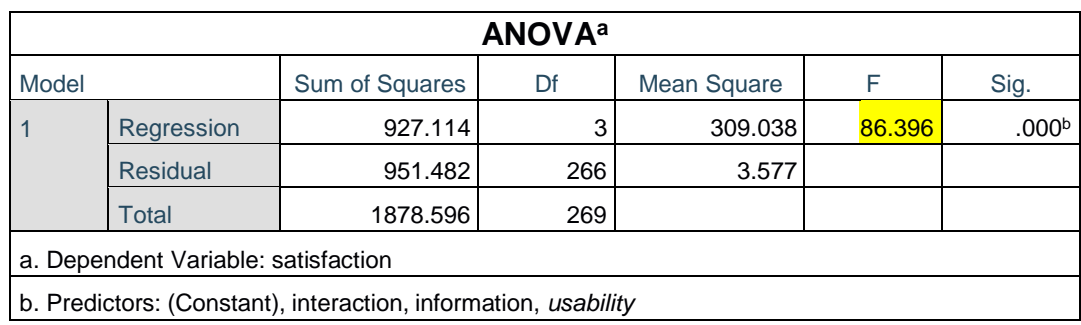

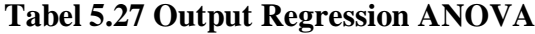

Pada tabel 5.27 ANOVA ini menjelaskan pengujian secara bersama-sama (uji F), sedangkan signifikansi mengukur tingkat signifikansi dari uji F, ukurannya jika signifikansi < 0,05 maka ada pengaruh secara bersama-sama antara variabel independen terhadap variabel dependen.

|       | <b>Coefficients<sup>a</sup></b> |                |           |             |       |      |                   |       |  |
|-------|---------------------------------|----------------|-----------|-------------|-------|------|-------------------|-------|--|
|       |                                 |                | Standardi |             |       |      |                   |       |  |
|       |                                 |                |           | zed         |       |      |                   |       |  |
|       |                                 | Unstandardized |           | Coefficie   |       |      | Collinearity      |       |  |
|       |                                 | Coefficients   |           | nts         |       |      | <b>Statistics</b> |       |  |
|       |                                 |                | Std.      |             |       |      | Tolera            |       |  |
| Model |                                 | B              | Error     | <b>Beta</b> |       | Sig. | nce               | VIF   |  |
| 1     | (Consta                         | 3.509          | .976      |             | 3.594 | .000 |                   |       |  |
|       | nt)                             |                |           |             |       |      |                   |       |  |
|       | x1                              | .163           | .058      | .158        | 2.789 | .006 | .564              | 1.773 |  |
|       | x2                              | .168           | .047      | .192        | 3.590 | .000 | .631              | 1.586 |  |
|       | x3                              | .498           | .060      | .478        | 8.343 | .000 | .551              | 1.816 |  |
|       | a. Dependent Variable: y        |                |           |             |       |      |                   |       |  |

**Tabel 5.28 Output Refression Coefficients**

Output pada tabel 5.28 menjelaskan tentang uji t yaitu uji secara parsial, sedangkan signifikansi mengukur tingkat signifikansi dari uji t, ukurannya jika signifikansi < 0,05 maka ada pengaruh secara parsial antara variabel independen terhadap variabel dependen. Untuk lebih jelasnya dapat dillihat pada tabel 5.29.

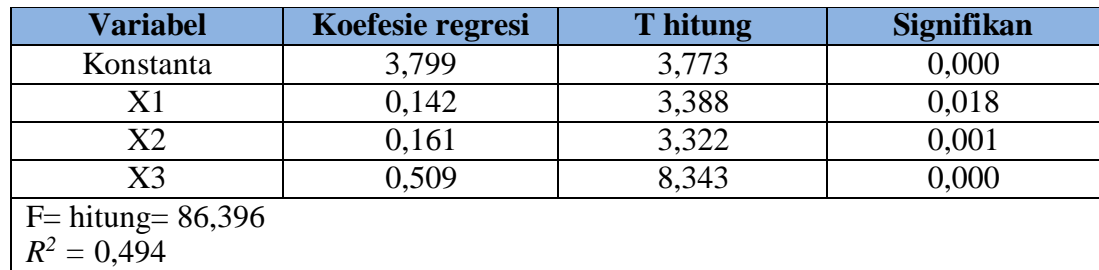

## **Tabel 5.29 Rangkuman Tabel Regresi**

### **5.5 PROSEDUR ANALISIS REGRESI LINER BERGANDA**

Pengujian yang dilakukan pada analisis regresi liner berganda yaitu uji f dan uji t. langkah analisis regresi dan prosedur pengujiannya sebagai berikut:

#### **5.5.1 Analisis Regresi Linear Berganda**

Persamaan regresi linear berganda tiga variabel *independent* adalah b1 = 0,142, b2 = 0,161 dan b3 = 0,509. Nilai-nilai pada *output* kemudian dimasukkan kedalam persamaan regresi linear berganda adalah:

—  $Y' = a + b1 x 1 + b2 x 2 + b3 x 3$ 

—  $Y' = 3,799+0,142 \times 1 + 0,161 \times 2 + 0,509 \times 3$ 

(Y'adalah variabel *dependent* yang diramalkan, a adalah konstanta, b1, b2, dan b3 adalah koefisien regresi, dan X1, X2, dan X3 adalah variabel *independent*).

Keterangan dari model regresi linear di atas adalah:

a. Nilai (konstanta) menunjukkan nilai sebesar 3,799

Artinya jika nilai variabel independen (bebas) adalah nol, maka variabel dependen (terikat) bernilai 3,799. Dalam penelitian ini, jika pengaruh variabel *Usability Quality*, *Information quality*, dan *Interaction quality* 0 (nol). Maka tingkat *user satisfaction* bernilai 3,799%.

- b. Nilai koefisien regresi variabel *Usability Quality* (b1) = 0,142 Artinya nilai *Usability Quality* ditingkatkan sebesar 0,1 satuan, maka tingkat Kepuasan Pengguna akan meningkat sebesar 0,142 satuan dengan asumsi variabel independen lainnya tetap.
- c. Nilai koefisien regresi variabel *Information quality* (b2) = 0,161 Artinya jika nilai *Information quality* ditingkatkan sebesar 0,1 satuan, maka tingkat Kepuasan Pengguna akan meningkat sebesar 0,061 satuan dengan asumsi variabel independen lainnya tetap.
- d. Nilai koefisien regresi variabel *Interaction quality* (b3) = 0,509 Artinya jika nilai *Interaction quality* ditingkatkan sebesar 0,1 satuan, maka tingkat Kepuasan Pengguna akan meningkat sebesar 0,509 satuan dengan asumsi variabel independen lainnya tetap.

### **5.5.1.1 Analisis Koefisien Determinasi**

Analisis R 2 *(R Square)* digunakan untuk mengetahui seberapa besar presentase sumbangan pengaruh variabel independent secara bersama- sama terhadap variabel dependen. Dari output regression tabel 5.16 *Model Summary* dapat diketahui nilai R2 (*R Square*) adalah 0,494. Jadi sumbangan pengaruh dari variabel independent yaitu 49,4% sedangkan sisanya sebesar 49,6% dipengaruhi oleh faktor lain yang tidak diteliti.

### **5.5.1.2 Uji Koefisien Regresi Secara Bersama (Uji F)**

Uji F digunakan untuk menguji pengaruh variabel independent secara bersama-sama terhadap variabel dependent. Prosedur pengujian sebagai berikut :

a. Menentukan hipotesis

H0 : Variabel *Usability, Information quality, Interaction quality* secara bersama-sama tidak berpengaruh terhadap Kepuasan Pengguna.

H1 : Variabel *Usability, Information quality, Interaction quality* secara bersama-sama berpengaruh terhadap Kepuasan Pengguna.

b. Menentukan taraf signifikansi

Taraf signifikansi menggunakan 0,05.

- c. Menentukan F hitung dan F tabel
	- F hitung adalah 86.396
	- F tabel dicari pada tabel statistik pada signifikansi 0,05. Di dapat dengan rumus F tabel = F (k;n-k) atau F (3;267) maka di dapat F tabel sebesar 1,650

| df untuk |                             |                |           |                |           |           |           |  |  |  |
|----------|-----------------------------|----------------|-----------|----------------|-----------|-----------|-----------|--|--|--|
| penyebu  | $df$ untuk pembilang $(N2)$ |                |           |                |           |           |           |  |  |  |
| t(n2)    | 1                           | $\overline{2}$ | 3         | $\overline{4}$ | 5         | 6         | $\tau$    |  |  |  |
| 260      | 1.284.816                   | 1.650.735      | 1.969.130 | 2.340.775      | 2.594.870 | 2.831.191 | 3.121.872 |  |  |  |
| 261      | 1.284.804                   | 1.650.713      | 1.969.095 | 2.340.720      | 2.594.797 | 2.831.098 | 3.121.750 |  |  |  |
| 262      | 1.284.791                   | 1.650.690      | 1.969.060 | 2.340.665      | 2.594.724 | 2.831.005 | 3.121.629 |  |  |  |
| 263      | 1.284.779                   | 1.650.668      | 1.969.025 | 2.340.610      | 2.594.652 | 2.830.914 | 3.121.508 |  |  |  |
| 264      | 1.284.767                   | 1.650.646      | 1.968.990 | 2.340.556      | 2.594.580 | 2.830.822 | 3.121.389 |  |  |  |
| 265      | 1.284.754                   | 1.650.624      | 1.968.956 | 2.340.502      | 2.594.509 | 2.830.732 | 3.121.270 |  |  |  |
| 266      | 1.284.742                   | 1.650.602      | 1.968.922 | 2.340.448      | 2.594.438 | 2.830.642 | 3.121.152 |  |  |  |
| 267      | 1.284.730                   | 1.650.581      | 1.968.889 | 2.340.395      | 2.594.368 | 2.830.553 | 3.121.035 |  |  |  |
| 268      | 1.284.718                   | 1.650.559      | 1.968.855 | 2.340.342      | 2.594.298 | 2.830.465 | 3.120.919 |  |  |  |
| 269      | 1.284.707                   | 1.650.538      | 1.968.822 | 2.340.290      | 2.594.229 | 2.830.377 | 3.120.804 |  |  |  |
| 270      | 1.284.695                   | 1.650.517      | 1.968.789 | 2.340.238      | 2.594.161 | 2.830.290 | 3.120.690 |  |  |  |

**Tabel 5.30 Titik persentase distribusi F**

- d. pengambilan keputusan
	- Jika F hitung  $\leq$  F tabel maka H0 diterima
	- Jika F hitung > F tabel maka H0 ditolak
- e. Kesimpulan

Dapat diketahui bahwa F hitung (86.396) > F tabel (1.650) maka H0 ditolak.

Jadi kesimpulannya yaitu *Usability Quality*, *Information quality* dan *Interaction quality* secara bersama-sama berpengaruh terhadap *Website Quality*.

## **5.5.1.3 Uji Koefisien Regresi Secara Parsial (Uji T)**

Uji t digunakan untuk menguji pengaruh variabel independent secara parsial terhadap variabel dependent.

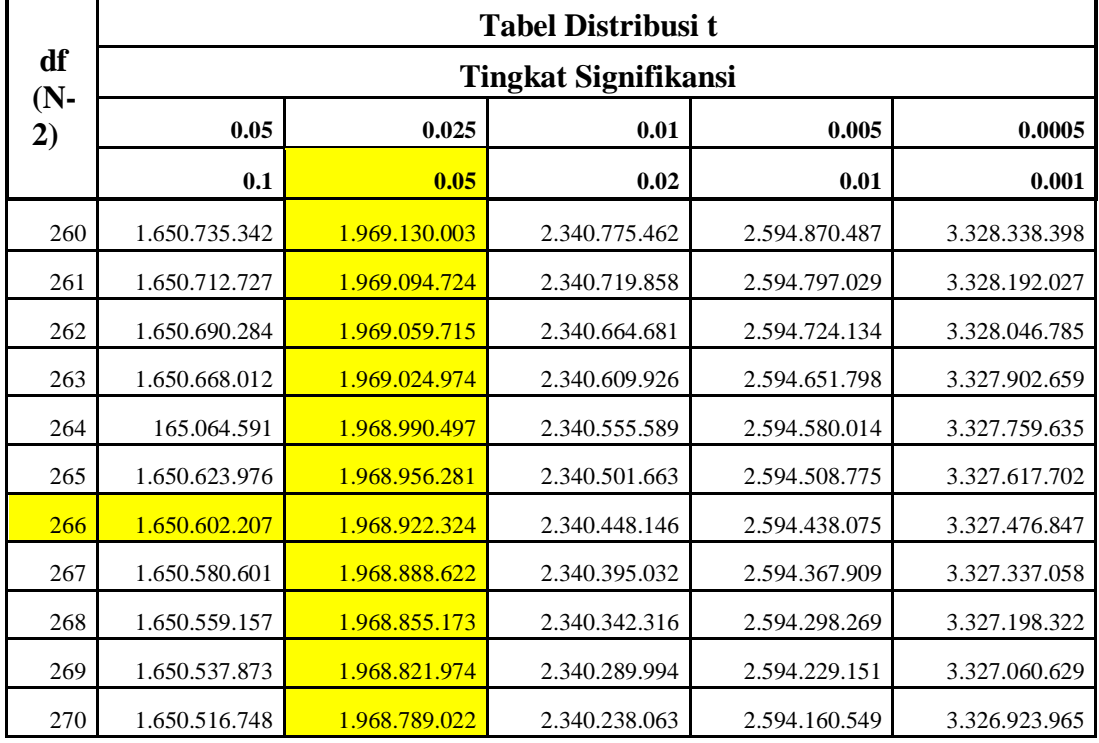

#### **Tabel 5.31 Distribusi T**

Prosedur pengujian sebagai berikut :

- 1. Pengujian b1 (*Usability*)
	- a. Menentukan taraf signifikansi Taraf signifikansi menggunakan 0,05
	- b. Menentukan t hitung dan t tabel

T hitung adalah 2 , 3 8 8 T tabel dapat dicari pada tabel statistik pada signifikansi 0,05/2 = 0,025 (uji 2 sisi) dengan df = n-k-1 atau 270 -3-1  $= 266$  (k adalah jumlah variabel independent). Didapat t tabel sebesar 1,968

c. Pengambilan keputusan

T hitung  $\leq$  tabel atau –t hitung  $\geq$  -t tabel jadi H0 diterima T hitung  $\geq$ tabel atau –thitung < -t tabel jadi H0 ditolak

d. Kesimpulan

Dapat diketahui bahwa t hitung (2,388) > t tabel (1,968) jadi H0 ditolak, kesimpulannya yaitu *Usability* berpengaruh terhadap *User Satisfaction.*

- 2. Pengujian b2 (*Information quality*)
	- a. Menentukan taraf signifikansi Taraf signifikansi menggunakan 0,05
	- b. Menentukan t hitung dan t tabel

T hitung adalah 3,322 T tabel dapat dicari pada tabel statistik pada signifikansi 0,05/2 = 0,025 (uji 2 sisi) dengan df = n-k-1 atau 270-3-1= 266 (k adalah jumlah variabel independent). Didapat t tabel sebesar 1,968

c. Pengambilan keputusan

T hitung  $\le$  tabel atau –thitung  $\ge$  -t tabel jadi H0 diterima T hitung  $\ge$ tabel atau –thitung < -t tabel jadi H0 ditolak

d. Kesimpulan

Dapat diketahui bahwa t hitung (3,322) > t tabel (1,968) jadi H0 ditolak, Kesimpulannya yaitu *Information quality* tidak berpengaruh terhadap *User Satisfaction*.

- 3. Pengujian b3 (*Interaction quality*)
	- a. Menentukan taraf signifikansi Taraf signifikansi menggunakan 0,05
	- b. Menentukan t hitung dan t tabel

T hitung adalah 8.383 T tabel dapat dicari pada tabel statistik pada signifikansi 0,05/2=0,025 (uji 2 sisi) dengan df = n-k-1 atau 270-3-1 = 296 (k adalah jumlah variabel independen). Didapat tabel sebesar 1,968 Pengambilan keputusan T hitung  $\leq$  tabel atau –thitung  $\geq$  -t tabel jadi H0 diterima T hitung  $>$  tabel atau –thitung  $<$  -t tabel jadi H0 ditolak

c. Kesimpulan

Dapat diketahui bahwa t hitung (8,384) > t tabel (1,968) jadi H0 ditolak, kesimpulannya yaitu *Interaction quality* berpengaruh terhadap *User Satisfaction*.

# **5.6 PEMBAHASAN**

Berdasarkan hasil yang diperoleh dari rekapan jawaban kuesioner dari seluruh responden menunjukan bahwa dari semua variabel yaitu kegunaan (*usability)*, kualitas informasi *(information qulity),* kualitas layanan interaksi *(service interaction quality)* dan kepuasan pengguna mayoritas responden memberikan tanggapan kurang setuju dan setuju pada semua pernyataan.

Berdasarkan hasil seluruh pengujian yang telah dilakukan, bisa diketahui jika variabel kegunaan *(usability)* memiliki pengaruh signifikasi terhadap kepuasan pengguna. Dapat dibuktikan dengan nilai yang didapatkan dari Uji T sebesar (2,388)> T tabel (1,968) yang artinya *usability* berpengaruh secara signifikan terhadap kepuasan pengguna. Jadi kesimpulannya variabel *usability* pada *website* ini semakin meninngkatkan kepuasan pengguna.

Berdasarkan hasil seluruh pengujian yang dilakukan, bisa diketahui jika variabel kualitas informasi (*information quality)* memiliki pengaruh signifikan terhadap kepuasan penggun. Dapat dibuktikan dengan nilai yang didapatkan dari uji T sebesar (3,322)> t tabel (1,968) yang artinya informasi berpengaruh terhadap kepuasan pengguna. Jadi kesompulannya pengguna sangat memperhatikan indikator-indikator yang ada pada variabel kualitas informasi *(information quality*). Semakin berbobot pengimplementasian variabel ini pada *website* maka akan semakin meningkat tingkat kepuasan pengguna.

Berdasarkan hasil seluruh pengujian yang telah dilakukan, bisa diketahui jika variabel kualitas interaksi (*interaction quality*) memiliki pengaruh signifikan terhadap kepuasan pengguna. Dapat dibuktikan dengan nilai yang didapatkan dari uji T sebesar (8,384)> t tabel (1,968) yang artinya kualitas layanan interaksi berpengaruh secara signifikan terhadap kepuasan pengguna. Jadi kesimpulannya pengguna sangat memperhatikan indikator-indikator yang ada pada variabel

kualitas interaksi (*interaction quality*). Semakin berbobot pengimpementasian variabel ini pada *website* maka akan semakin meningkatkan. tingkat kepuasan pengguna.

#### **5.6.1 Variabel Yang Paling Dominan Mempengaruhi Kepuasan Pengguna**

Dari hasil perhitungan yang telah dilakukan, diperoleh nilai variabel *Interaction quality* lebih besar dibandingkan variabel *Usability* dan variabel *Information quality,* dengan begitu *Interaction quality* memiliki pengaruh yang lebih besar, yang dapat dilihat dari nilai t hitung variabel *Usability* ebesar 8,384 dibadingkan nilai t hitung variabel *Usability* sebesar 2,388 dan variabel *Information quality* sebesar 3,322.

### **5.6.2 Rekomendasi Pada** *Website* **Terhadap Kepuasan Pengguna**

Dari hasil pengujian hipotesis yang menunjukan bahwa semua variabel berpengaruh signifikan terhadap kepuasan pengguna, maka akan deberikan rekomendasi kepada pengolah *website* agar kualitas *website* tersebut meningkat. Rekomendasi tersebut adalah :

a. Kegunaan (*Usability*)

Pada variabel ini akan diberikan rekomendasi pada indikator X1.2 yaitu "Interaksi dengan *website* SMAN 13 Kota Jambi jelas dan mudah dimengerti" yang mendapat nilai 67,4%. Untuk mingkatkan nilai tersebut, pengelolah *website* dapat memperbaharui, tombol untuk mengaktifkan kembali beberapa tombol yang kurang berfungsi dengan baik guna memepermudah pengguna

dalam mengeksplorasi *website* sehingga dapat menciptakan pengalaman yang positif bagi pengunjung *website* SMAN 13 Kota Jambi.

### b. Kualitas Informasi (*Information quality*)

Pada variabel ini akan diberikan rekomendasi pada indikator X2.4 yaitu" *Website* SMAN 13 Kota Jambi menyediakan informasi yang relevan" yang mendapat nilai 58,1% untuk meningkatakan nilai pada indikator ini, pengelolah dapat melakukan perbaikan informasi sesuai dengan menu yang disediakan seperti berita kegiatan yang harusnya berisi kegiatan yang dilakukan pada sekolah SMAN 13 Kota Jambi. Pengelola disarankan untuk melakukan perbaikan dan memberi informasi dengan relevan supaya pengunjung *website* merasa puas terhadap informasi yang diperoleh.

### *c.* Interaksi Kualitas (*Interaction quality)*

Berdasarkan penelitian yang yang telah dilakukan didaptkan hasil akhir yaitu pada variabel ini memiliki pengaruh yang paling signifikan diantara variabel yaitu lain, maka dari itu akan diberikan rekomendasi pada indikator X3.4 yaitu "*Website* SMAN 13 Kota Jambi memberikan ruang untuk personalisasi dengan pengguna" yang mendapatkan nilai 58,9%. Untuk meningkatkan nilai pada indikator ini pengelolah direkomendasikan untuk menyediakan fasilitas *chatting* atau tanya jawab yang interaktif untuk menunjang hubungan antar pengguna *website* dengan instansi. Dengan adanya hal tersebut akan sering memanfaatkan layanan tersebut sehingga mampu meningkatkan kualitas *website*.